## Cambio de Unidades Superficie – Aclaración por pasos

El ejercicio que vamos a tomar como ejemplo es el siguiente…

$$
35000\!\cdot\!10^3\,\text{cm}^2\!\rightarrow\!\text{km}^2
$$

Acordaros de operar con las potencias como números enteros.

Mantenemos siempre la unidad.

**Primer paso.-** Debemos pasar la cantidad a **notación científica**…

 $35000 \cdot 10^3$  cm<sup>2</sup> =  $3.5 \cdot 10^4 \cdot 10^3$  cm<sup>2</sup> =  $3.5 \cdot 10^{4+3}$ cm<sup>2</sup> =  $3.5 \cdot 10^7$ cm<sup>2</sup>

**Segundo paso.-** Ahora que tenemos la cantidad en notación científica, pasamos a la unidad fundamental (en este caso **metros cuadrados**) utilizando la tabla. Recordad que ahora los cambios van de cien en cien…

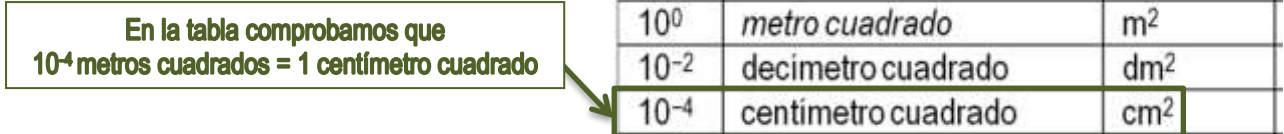

Por lo tanto, multiplicamos por la fracción donde el **centímetro cuadrado (cm<sup>2</sup> )** se coloca en el denominador para que se elimine con el inicial y el **metro cuadrado en el numerador acompañado de la base 10**…

$$
=3,5\cdot10^{7}\,\mathrm{cm^{2}}\cdot\frac{10^{-4}\,\mathrm{m^{2}}}{1\,\mathrm{cm^{2}}}\left|\begin{array}{c}\text{Al estar un }\underline{\mathrm{cm}^{2}\text{ en el numerador y otro}}{\text{en el denominador se eliminan y queda}}\\ \text{todo en }\underline{\mathrm{metros}\text{ cuadrados (m^{2})}}. \end{array}\right|=3,5\cdot10^{7}\,\mathrm{cm^{2}}\cdot\frac{10^{-4}\,\mathrm{m^{2}}}{1\,\mathrm{cm^{2}}}
$$

**Tercer paso.-** Volvemos a la **tabla** para saber la equivalencia con la **unidad final a la que tenemos que llegar, en este caso km<sup>2</sup> (kilómetros cuadrados)**…

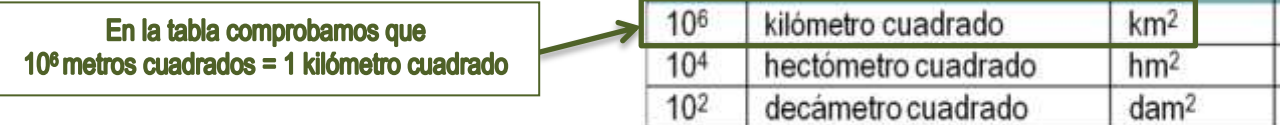

Ahora es al contrario de la operación anterior, multiplicamos por la fracción donde el **kilómetro cuadrado (km<sup>2</sup> )** se coloca en el numerador para que quede y el **metro cuadrado en el denominador acompañado de la base 10 para que se elimine**…

En este caso se eliminan los metros cuadrados y quedan los kilómetros cuadrados (como queremos)

$$
=3,5\cdot 10^{7} \text{C} \text{m}^{2} \cdot \frac{10^{-4} \text{m}^{2}}{1 \text{C} \text{m}^{2}} \cdot \frac{\text{km}^{2}}{10^{6} \text{m}^{2}} = 3,5\cdot 10^{7} \text{C} \text{m}^{2} \cdot \frac{10^{-4} \text{m}^{2}}{1 \text{C} \text{m}^{2}} \cdot \frac{\text{km}^{2}}{10^{6} \text{m}^{2}}
$$

**Cuarto paso y último.-** Operamos con las potencias de base 10, **si se están multiplicando**, **se suman** los **exponentes** y, **si se están dividiendo, se restan**…

$$
=3.5\cdot10^{7} \text{ cm}^{2} \cdot \frac{10^{-4} \text{ m}^{2}}{1 \text{ cm}^{2}} \cdot \frac{\text{ km}^{2}}{10^{6} \text{ m}^{2}} = 3.5\cdot10^{7+(-4)-6} \text{ km}^{2} = 3.5\cdot10^{-3} \text{ km}^{2}
$$

La **Operación Global** será

 $7+(-4)-6$  km<sup>2</sup>  $-2$  5  $10^{-3}$  km<sup>2</sup>  $6 \sum 2$ 2 2  $^{3}$  cm<sup>2</sup> = 3,5  $\cdot$  10<sup>4</sup>  $\cdot$  10<sup>3</sup> cm<sup>2</sup> = 3,5  $\cdot$  10<sup>4+3</sup> cm<sup>2</sup> = 3,5  $\cdot$  10<sup>7</sup> cm<sup>2</sup>  $\cdot$   $\frac{10^{-4}m^{2}}{10^{-8}} \cdot \frac{km^{2}}{10^{8}m^{2}} = 3.5 \cdot 10^{7+(-4)-6}$  km<sup>2</sup> = 3,5  $\cdot$  10<sup>-3</sup> km  $10^6$ m km 1cm  $35000 \cdot 10^3$  cm<sup>2</sup> = 3,5  $\cdot 10^4 \cdot 10^3$  cm<sup>2</sup> = 3,5  $\cdot 10^{4+3}$  cm<sup>2</sup> = 3,5  $\cdot 10^7$  cm<sup>2</sup>  $\frac{10^{-4}$  m<sup>2</sup>  $\cdot \frac{km^2}{10^{6}N}}$   $\cdot \frac{km^2}{10^{6}N^2}$  = 3,5  $\cdot 10^{7+(-4)-6}$  km<sup>2</sup> = 3,5  $\cdot 10^{-1}$ 

## Cambio de Unidades Superficie II – Aclaración por pasos

El ejercicio que vamos a tomar como ejemplo es el siguiente…

 $0,0006$ ha  $\rightarrow$  dm<sup>2</sup>

**Primer paso.-** Debemos pasar la cantidad a **notación científica**…

 $0,0006$ ha  $= 6 \cdot 10^{-4}$  ha

**Segundo paso.-** Ahora que tenemos la cantidad en notación científica, pasamos a la unidad fundamental (en este caso **metros cuadrados**) utilizando la tabla. Recordad que ahora los cambios van de cien en cien…

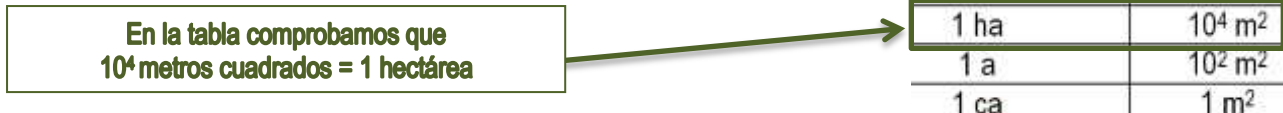

Por lo tanto, multiplicamos por la fracción donde el **hectáreas (ha)** se coloca en el denominador para que se elimine con el inicial y el **metro cuadrado en el numerador acompañado de la base 10**…

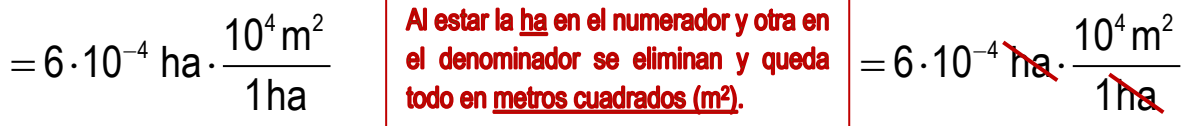

**Tercer paso.-** Volvemos a la **tabla** para saber la equivalencia con la **unidad final a la que tenemos que llegar, en este caso dm<sup>2</sup> (kilómetros cuadrados)**…

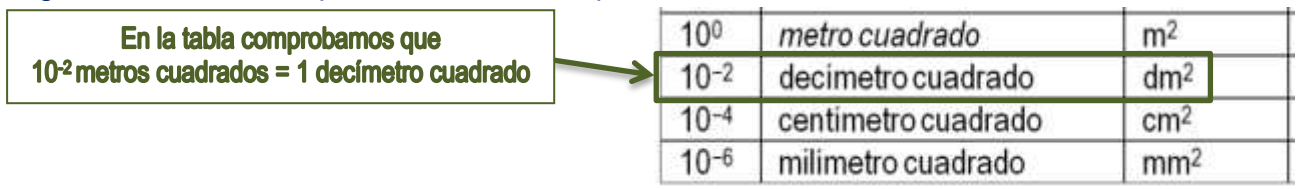

Ahora es al contrario de la operación anterior, multiplicamos por la fracción donde el **decímetro cuadrado (dm<sup>2</sup> )** se coloca en el numerador para que quede y el **metro cuadrado en el denominador acompañado de la base 10 para que se elimine**…

En este caso se eliminan los metros y quedan lo decímetros cuadrados (como  $4 m^2$  1 dm<sup>2</sup>  $4 \frac{1}{2}$   $1 \frac{dm^2}{m^2}$  $10<sup>4</sup>$  m 1dm  $10<sup>4</sup>$ m 1dm  $= 6.10^{-4}$  had  $\frac{10^{111}}{10^{111}} \cdot \frac{10^{11}}{10^{-11}}$ 4  $= 6.10^{-4}$  ha  $\cdot \frac{10^{111}}{10^{111}} \cdot \frac{10}{10^{-4}}$ 4  $2m^2$ 2  $\lambda^2$ 1ha  $10^{-2}$  m 1ha  $10^{-2}$  m

**Cuarto paso y último.-** Operamos con las potencias de base 10, **si se están multiplicando**, **se suman** los **exponentes** y, **si se están dividiendo, se restan**…

$$
= 6.10^{-4} \text{kg} \cdot \frac{10^4 \text{m}^2}{1 \text{ms}} \cdot \frac{1 \text{dm}^2}{10^{-2} \text{m}^2} = 6.10^{-4+4-(-2)} \text{dm}^2 = 6.10^2 \text{dm}^2
$$

La **Operación Global** será

$$
0,0006 \text{ ha} = 6 \cdot 10^{-4} \text{ ha}^2 = 6 \cdot 10^{-4} \text{ ha} \cdot \frac{10^4 \text{ h}^2}{1 \text{ ha}} \cdot \frac{1 \text{ dm}^2}{10^{-2} \text{ ha}^2} = 6 \cdot 10^{-4+4-(-2)} \text{ dm}^2 = 6 \cdot 10^2 \text{ dm}^2
$$